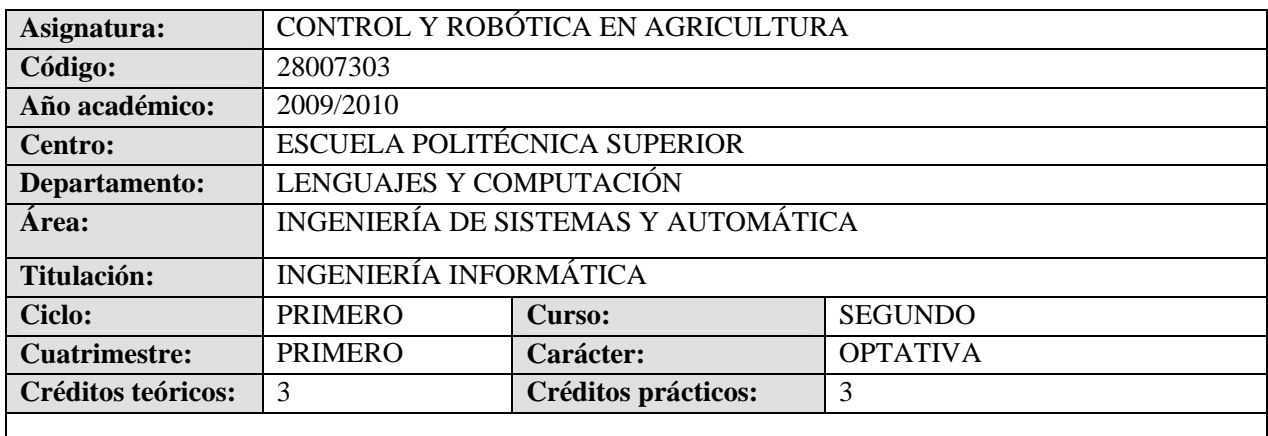

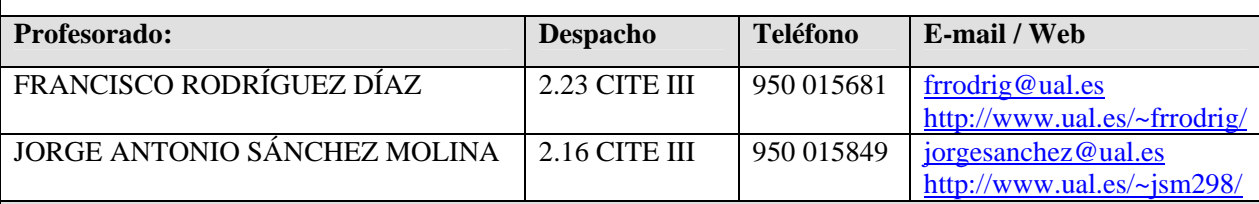

### **Objetivos Generales:**

La asignatura *Control y robótica en agricultura* es una asignatura optativa que se imparte en tercer curso (primer cuatrimestre) de la titulación de Ingeniero Técnico Agrícola. La asignatura consta de 3 créditos teóricos y 3 prácticos y se incluye en el horario de la especialidad de Mecanización y Construcciones Rurales, aunque es optativa para todas las especialidades y para la titulación de Ingeniero Agrónomo.

Los objetivos de la asignatura son los siguientes:

- Mostrar al alumno las tareas agrícolas en las que se puede utilizar el computador, los autómatas programables y los robots como herramientas. Esto permite a los alumnos:
	- $\checkmark$  Concienciarse de la necesidad de la automatización y robotización de su sector (control climático de invernaderos, sistemas de fertirrigación, recolección, postrecolección, etc.)
	- $\checkmark$  Enfocar sus conocimientos agrícolas desde un punto de vista de las nuevas tecnologías.
- Ofrecer una visión de los sistemas que actualmente se pueden encontrar en el sector de la agricultura. Esto permitirá:
	- $\checkmark$  La aplicación de los conceptos y técnicas aprendidas en sistemas reales, existentes en el mercado.
	- $\checkmark$  La comparación de los distintos sistemas para estudiar sus ventajas e inconvenientes. Por tanto, se podrá seleccionar el sistema adecuado en función de las características del entorno.
- Adquirir una base sólida de conocimientos de control automático y robótica que permita al alumno:
	- $\checkmark$  Analizar sistemas de control de bajo y medio nivel, reconociendo sus módulos fundamentales y las técnicas utilizadas para su diseño.
	- $\checkmark$  Adaptarse a la evolución que sufrirá este tipo de tecnologías ya que presentan una gran perspectiva de futuro.
- Dar a conocer una serie de herramientas básicas de ingeniería para realización de cálculos matemáticos, simulación y herramientas de programación.

#### **Conocimientos Previos Recomendados:**

No se requieren conocimientos previos de control de procesos, robótica o programación de sistemas informáticos

# **Contenidos teóricos (Temporización):**

### **Tema 1. Modelado y simulación por computador de procesos agrícolas (4 horas)**

- 1.1. Sistemas, modelos y simulación
- 1.2. Sistemas
- 1.3. Modelos
- 1.4. Modelado de sistemas agrícolas
	- 1.4.1. Modelado de sistemas mecánicos
	- 1.4.2. Modelado de sistemas con líquidos
	- 1.4.3. Modelado de sistemas térmicos
	- 1.4.4. Modelado de sistemas electromecánicos
- 1.5. Función de transferencia de un sistema
- 1.6. Obtención de modelos utilizando datos experimentales. Método de la curva de reacción

### **Tema 2. Introducción a los sistemas informáticos de control por computador (5 horas)**

- 2.1. Concepto de sistema de control
- 2.2. Tipos de sistemas de control
- 2.3. Elementos de un sistema de control
- 2.4. Ejemplos de aplicaciones de sistemas de control a la agricultura
- 2.5. Controladores automáticos. Acciones de control
	- 2.5.1. Control Proporcional
	- 2.5.2. Control Derivativo
	- 2.5.3. Control Integral
	- 2.5.4. Control Proporcional-Derivativo
	- 2.5.5. Control Proporcional-Integral
	- 2.5.6. Control Proporcional-Integral-Derivativo
- 2.6. Evaluación de sistemas de control
- 2.7. Sintonización de controladores PID
- 2.7. Control por computador
- 2.8. Diseño de sistemas de control. Ejemplo: Calefacción por agua caliente de un invernadero

#### **Tema 3. Control secuencial de procesos con autómatas programables (4 horas)**

- 3.1. Concepto y ejemplos de procesos secuenciales
- 3.2. Representación y modelado de procesos secuenciales
- 3.3. Concepto y características generales de los autómatas programables
- 3.4. Estructura, entradas y salidas de un autómata programable
- 3.5. Lenguajes de programación de autómatas programables. GRAFCET
- 3.5. Ejemplos ilustrativos agrícolas de programación con autómatas programables

## **Tema 4. Control de procesos agrícolas de producción bajo invernadero (5 horas)**

- 4.1. Introducción al desarrollo e implantación de sistemas informáticos en el sector agrícola
- 4.2. Introducción al control del microclima en el interior de un invernadero
	- 4.2.1. Variables climáticas a controlar en un invernadero
	- 4.2.2. Esquema general de funcionamiento
- 4.2.3. Sensores, actuadores y controladores climáticos
- 4.2.4. Algoritmos de control de la temperatura
- 4.2.5. Algoritmos de control de la humedad
- 4.2.6. Algoritmos de control de la radiación
- 4.2.7. Algoritmos de control de la concentración de  $CO<sub>2</sub>$
- 4.2.8. Sistemas de control climáticos por computador comerciales
- 4.2.9. Introducción a las técnicas avanzadas de control por computador

# 4.3. Introducción al control del riego y la fertilización en cultivos en invernadero

- 4.3.1. Variables a controlar en el riego y la fertilización
- 4.3.2. Esquema general de funcionamiento de un sistema informático de control de riego
- 4.3.3. Sensores, actuadores y controladores/programadores de riego y fertirrigación
- 4.3.2. Algoritmos de control por computador de riego y fertilización
- 4.3.5. Sistemas expertos en tiempo real aplicados al control de la fertirrigación.
- 4.3.6. Sistemas de control de fertirrigación comerciales

### **Tema 5. Introducción a la robótica de manipulación (4 horas)**

- 5.1. Concepto de robot manipulador
- 5.2. Elementos fundamentales de un sistema robotizado
- 5.3. Clasificación de los robots
- 5.4. Brazo mecánico
- 5.5. Actuadores
- 5.6. Controladores
- 5.7. Elemento terminal
- 5.8. Sistema sensorial de los robots de manipulación
- 5.9. Programación de robots
- 5.10. Aplicaciones de los robots manipuladores
	- 5.10.1. Aplicaciones industriales
	- 5.10.2. Aplicaciones de servicios

## **Tema 6. Introducción a la robótica móvil (3 horas)**

6.1. Concepto de robot móvil

- 6.2. Sistemas de locomoción. Ruedas y patas
- 6.3. Configuración de los robots móviles
- 6.4. Generación y seguimiento de trayectorias
- 6.5. Control de robots móviles
- 6.6 .Sistemas de posicionamiento de robots móviles
- 6.7. Aplicaciones de los robots móviles

## **Tema 7. Visión artificial y tratamiento de imágenes (2 horas)**

- 7.1. Concepto de visión artificial
- 7.2. Niveles de procesamiento
- 7.3. Visión de bajo nivel. Adquisición y filtrado
- 7.4. Visión de medio nivel. Segmentación, descripción y reconocimiento
- 7.5. Visión de alto nivel. Interpretación
- 7.6. Aplicaciones de la visión artificial en la agricultura

# **Tema 8. Robótica agrícola (3 horas)**

- 8.1. Necesidad de la robotización del sector agrícola
- 8.2. Robotización de la maquinaria agrícola para cultivos en campo
	- 8.2.1. Vehículos de tratamiento fitosanotario
	- 8.2.2. Vehículos de fertilización
	- 8.2.3. Vehículos para transporte
- 8.3. Robotización de recolección
	- 8.3.1. Recolección continua
	- 8.3.2. Recolección por vibración
	- 8.3.3. Recolección por piezas en árboles
	- 8.3.4. Recolección en plantas
- 8.2. Robotización de procesos de producción vegetal
	- 8.2.1. Tratamiento fitosanitario
	- 8.2.2. Transplante
	- 8.2.3. Producción de esquejes
	- 8.2.4. Procesos de biotecnología
	- 8.2.5.Manipulación de macetas en invernadero
- 8.6. Análisis detallado de robots agrícolas
	- 8.6.1. Robot Agribot
	- 8.6.2. Robot Aurora
- 8.7. Experiencia de la Universidad de Almería en la robotización de procesos agrícolas
	- 8.7.1. Robot Fitorrobot
	- 8.7.2. Robotización de almacenes de postrecolección

### **Contenidos prácticos (Temporización):**

#### **Práctica 1. Análisis de datos agrícolas. Aplicaciones de MATLAB a la agricultura. (4 horas)**

*Material:* Computador personal, sistema operativo Windows NT, herramienta de ingeniería MATLAB y archivos de datos climáticos reales adquiridos en invernaderos.

*Objetivos*:

- Estudiar las ventajas de utilizar herramientas informáticas de propósito general para la realización de análisis de datos.
- Estudio del entorno de trabajo de un programa matemático.
- Análisis de datos utilizando el programa matemático MATLAB.
- Representación gráfica de datos utilizando el programa matemático MATLAB. *Contenidos*:
	- 1. Introducción a la herramienta MATLAB
	- 2. Cálculo matricial
	- 3. Operaciones matemáticas
	- 4. Representación gráfica de datos
	- 5. Análisis de datos agronómicos. Análisis de clima en el interior de un invernadero.

# **Práctica 2. Resolución de problemas agrícolas utilizando programación de computadores (4 horas)**

*Material:* Computador personal, sistema operativo Windows NT y entorno de programación de la herramienta de ingeniería MATLAB

*Objetivos*:

- Descripción de las fases en que se divide la resolución de problemas utilizando herramientas de programación de computadoras
- Descripción de lenguajes de alto nivel de programación de computadoras, más concretamente del lenguaje incorporado en la herramienta de ingeniería MATLAB

*Contenidos*:

- 1. Introducción al lenguaje de la herramienta de ingeniería MATLAB
- 2. Descripción del entorno de la herramienta de ingeniería MATLAB
- 3. Diseño e implementación de un programa monitorización de temperatura y análisis estadísticos
- 4. Diseño e implementación de programas con aplicación en la agricultura

## **Práctica 3. Diseño y construcción de modelos de sistemas agrícolas y simulación de procesos. Introducción a SIMULINK (4 horas)**

*Material:* Computador personal, sistema operativo Windows NT, herramienta de ingeniería MATLAB, herramienta de simulación SIMULINK

*Objetivos*:

- Estudiar las ventajas de utilizar herramientas informáticas de simulación
- Identificación de sistemas
- Identificación de los parámetros característicos de un sistema.
- Construcción de modelos basándose en datos reales.
- Simulación de sistemas

*Contenidos*:

- 1. Introducción a la herramienta de simulación SIMULINK
- 2. Identificación de sistemas. Tipos: grado, estabilidad, adaptación, linealidad, etc.
- 3. Identificación de los parámetros característicos de un sistema de primer orden
- 4. Identificación de los parámetros característicos de un sistema de segundo orden
- 5. Diseño, construcción y simulación de un invernadero con calefacción por tuberías de agua caliente.

# **Práctica 4. Análisis, diseño y simulación de un sistema de control de la temperatura de un invernadero con calefacción por tuberías de agua caliente (4 horas)**

*Material:* Computador personal, sistema operativo Windows NT, herramienta de ingeniería MATLAB, herramienta de simulación SIMULINK

*Objetivos*:

- Diseño de sistemas de control utilizando reglas heurísticas.
- Simulación de sistemas de control

*Contenidos*:

- 1. Análisis de datos entrada/salida de invernadero.
- 2. Modelado del sistema tomando como entrada la calefacción y como salida la temperatura.
- 3. Simulación del sistema en bucle abierto.
- 4. Diseño de un controlador PID usando las reglas heurísticas de Ziegler-Nichols.
- 5. Simulación del sistema en bucle cerrado.
- 6. Modificación de los parámetros de control para observar sus influencias

# **Práctica 5. Diseño e implementación de un sistema de control de riego utilizando autómatas programables (4 horas)**

*Material:* Computador personal, sistema operativo Windows NT, maqueta de invernadero con actuadores de clima y fertirrigación, autómata TSX 3710de Telemecanique y paquete de programación de autómatas de PL7-MICRO

*Objetivos*:

- Introducir al alumno en el concepto de autómata programable
- Analizar autómatas programables reales
- Analizar la utilidad de los autómatas programables en la agricultura
- Introducir al alumno en la programación de autómatas programables

*Contenidos*:

- 1. Análisis del autómata TSX 3710001 de Telemecanique y su paquete de programación
- 2. Programación de ejemplos de aplicación: control de una estación de bombeo, control del sistema de encendido y apagado de la luz de un invernadero, control de una malla de sombreo, control del llenado de un tanque, control del llenado de silos de un almacén de grano, etc.
- 3. Programación e implementación de lazos de control medioambiental

# **Práctica 6. Implementación de las técnicas clásicas de control aplicadas a los procesos de producción bajo invernadero. Control climático y tareas de fertirrigación (4 horas)**

*Material:* Computador personal, sistema operativo Windows NT, maqueta de invernadero con actuadores de clima y fertirrigación, sensores climáticos, tarjeta de entrada/salida analógico digital y herramienta de ingeniería MATLAB

*Objetivos*:

- Implementar el sistema de control diseñado en la práctica anterior
- Probar el programa en un sistema con actuadores reales (motores, etc.)

## *Contenidos*:

- 1. Realización y programación de algoritmos básicos de control en el lenguaje que incorpora la herramienta de ingeniería MATLAB.
- 2. Almacenamiento de resultados en archivo con formato determinado.
- 3. Prueba de las órdenes del controlador en maqueta de invernadero.

## **Práctica 7. Funcionamiento de un sistema robotizado. Posicionamiento y trabajo (2 horas)**

*Material:* Computador personal, sistema operativo Windows NT, Robot ER V Plus, controlador Tipo A, herramienta de simulación de robots ER Simulation y botonera de enseñanza

*Objetivos*:

- Descripción de las normas de seguridad al trabajar con un robot en movimiento
- Identificar los elementos de un sistema robotizado
- Utilizar herramientas de simulación de sistemas robotizados

• Introducción a la programación directa de robots

# *Contenidos*:

- 1. Identificación de las partes de un sistema robotizado utilizando la herramienta de simulación *Robot ER Simulation*.
- 2. Ejecución de programas de robots utilizando la herramienta de simulación *Robot ER Simulation*.
- 3. Identificación de las partes de la célula robotizada instalada en el *Laboratorio de Control automático, Robótica y Visión artificial* de la *Universidad de Almería*
- 4. Programación directa por guiado del robot SCORBOT ER V Plus utilizando la botonera de enseñanza para posicionamiento de piezas

# **Práctica 8. Programación de un sistema robotizado de transporte de plantas en macetas. Robotización de semilleros (4 horas)**

*Material:* Computador personal, sistema operativo Windows NT, Robot ER V Plus, controlador Tipo A, herramienta de simulación de robots ER Simulation, botonera de enseñanza, cinta transportadora y sensores de posición

*Objetivos*:

- Introducir al alumno a un lenguaje de programación de robots de alto nivel
- Analizar la utilidad de los robots en la agricultura
- Diseñar e implementar programas para robots en tareas agrícolas
- Introducir al alumno en la necesidad de interacción entre el robot y su entorno

*Contenidos*:

- 1. Introducción al lenguaje de programación de robots SCORBASE nivel 5
- 2. Edición y utilización de programas orientados a sistemas robotizados
- 3. Modificación del entorno de simulación
- 4. Diseño e implementación de un programa de transporte de macetas en semillero
- 5. Prueba del programa en el simulador
- 6. Prueba final del programa en el sistema real

# **Bibliografía:**

# **BIBLIOGRAFÍA BÁSICA**

Rodríguez, F.; Berenguel, M.; 2004; *Control y robótica en agricultura*; Monografías de Ciencia y Tecnología; Servicio de publicaciones de la Universidad de Almería; Almería (España); 433 pp.

# **BIBLIOGRAFÍA COMPLEMENTARIA**

Teoría

- Barrientos, A.; Peñín, L.F.; Balaguer, C.; Aracil, R.; 1997; *Fundamentos de robótica*; Ed. McGraw Hill; Madrid; España; 327 pp
- Bolton, W.; 1996; *Instrumentación y control industrial*; Ed. Paraninfo; Madrid; España; 279 pp
- Bolton, W.; 2001; *Ingeniería de control*; Ed. Marcombo; México; 397 pp.
- Cox, S.W.R.; 1997; *Measurements and control in agriculture*; Ed. Blackwell
- Escalera, A. de la; 2001; Visión por computador. Fundamentos y métodos; Ed. Prentice Hall;
- Madrid; España; 274 pp.
- González, R.C.; Woods, R.E.; 1996; *Tratamiento digital de imágenes*; Ed. Addison-Wesley; Estados Unidos; 773 pp
- Kamp, P.G.; Timmerman, G.J.; 1996; *Computerized environmental control in greenhouses. A step by step approach*; IPC Plant; Holanda; 273 pp.
- Kondo; N.; Ting, K.C.; 1998; *Robotics for bioproduction system*; Editados por Kondo, N. y Ting, K.C.; ASAE; Estados Unidos; 323 pp.
- Piedrafita, R.; 1999; *Ingeniería de la automatización industrial*; Ed. Ra-ma; España; 570 pp.
- Ollero, A.; 2001; *Robótica. Manipuladores y robots móviles*; Ed. Marcombo; Barcelona; España; 447 pp.
- Ollero, P.; Fernández, E.; 1997; *Control e instrumentación de procesos químicos*; Ed. Síntesis; Madrid; España; 454 pp.
- Sigrimis, N.; 1999; *Control applications and ergonomics in agriculture*; Ed. IFAC
- The; C.; 2006; *Introduction to mathematical modelling of crop growth*; Ed. Brown Walker Press; 2006; 280 pp
- Varios autores; 1993; *The computerized greenhouses. Automatic Control Application in Plant Production*; Editores Hashimoto, Y; Bot, G.P.A.; Day, W.; Nonani, H.; Tantau, H.J.; Ed. Academic Press; San Diego; California; Estados Unidos; 340 pp.
- Varios autores; 1995; *Greenhouse climate control: an integrated approach*; Editado por Bakker, J.C.; Challa, H.; Bo, G.P.A.; van de Braak, N.J.;Wageningen Pers; Holanda; 279 pp.

Práctica

- Eshed Robotics; Orpi S.L.; 1994; *Scorbot ER V-plus. Manual de usuario*; Ed. Orpi, S.L.; Zaragoza; España; 165 pp.
- García, J.; Rodríguez, J.I.; Brazales, A.; 2001; *Aprenda Matlab 6.1 como si estuviera en primero*; Universidad Politécnica de Madrid; España; 113 pp.
- Joyanes, L.; 2003; *Fundamentos de programación. Algoritmos y estructuras de datos*; Ed. McGraw Hill; 714 pp.
- Pérez, C.; *Matlab y sus aplicaciones en las ciencias y la ingeniería*; Ed. Prentice Hall; Madrid; España; 2002; 609 pp.
- Schneider Electrics; 2002; *PL7 Micro/Junio/Pro. Manual de referencia*; Ed. Schenider Electrics; 792 pp
- The MathWorks Inc.; 1998; *Using Matlab. The Language of Technical Computing*; USA; 531 pp
- The MathWorks Inc.; 1998; *La edición de estudiante de Simulink*; Ed. Prentice Hall; España; 225 pp
- The MathWorks Inc.; 1998; Using Simulink. Dynamic system simulation for Matlab; USA; 645 pp

#### **Metodología:**

Sesiones de teoría para todo el grupo de alumnos en las que el profesor explicará los contenidos teóricos fundamentales de cada tema y donde se valorará la participación del alumnado con la aportación de nuevos enfoques, preguntas, etc. Además durante el transcurso de cada tema hay un conjunto de ejercicios que permiten al alumno/a mejorar la destreza en el uso de los conceptos.

La parte práctica se organiza en sesiones para cada grupo de alumnos, desarrolladas en paralelo a la parte teórica y con una adecuada sincronización, de forma que el alumnado pueda poner en práctica los conocimientos adquiridos en cada módulo de la parte teórica y donde se pretenderá un comportamiento lo más autónomo posible

Además, se proponen un conjunto de ejercicios que el alumno/a opcionalmente puede realizar y enviar, o bien a través de WebCT o bien en tutorías, para su revisión.

El profesorado realiza el seguimiento continuo del proceso de aprendizaje, anotando los progresos del alumnado y respondiendo a sus necesidades formativas que puedan surgir a lo largo del curso. Tanto en las clases teóricas como prácticas se hará uso intensivo de herramientas interactivas junto con laboratorios virtuales y remotos con el fin de realzar la motivación de los alumnos.

#### **Plan de acción tutorial:**

El alumnado podrá hacer uso de las tutorías para resolver las dudas que se le haya planteado en la parte práctica y/o en la parte teórica de la asignatura. Por otra parte, al iniciar el curso se propondrán temas relacionados con la temática de la asignatura para posibles trabajos opcionales organizados en grupos de dos alumnos. Cada grupo de trabajo deberá asistir al menos a 3 tutorías a lo largo del cuatrimestre. Previamente a la primera tutoría el profesor proporcionará la documentación inicial necesaria para la elaboración del trabajo así como las fuentes donde deben buscar. En la primera tutoría deberán presentar una recopilación del material bibliográfico que van a utilizar en la realización del trabajo. En la segunda deberán entregar la estructura del trabajo. En la tercera entregarán el trabajo ya elaborado.

#### **Evaluación:**

- Prácticas obligatorias.
- Ejercicios a entregar a lo largo del curso
- Trabajo optativo relacionado con la asignatura
- Ejercicios opcionales a entregar de cada tema
- Examen final si se estima necesario: Febrero 2009
- Convocatorias extraordinarias que decida Escuela Politécnica Superior de la Universidad de Almería

#### **Observaciones:**

Las prácticas de laboratorio se desarrollarán en el *Laboratorio de Control Automático, Robótica y Visión Artificial* del Departamento de Lenguajes y Computación, CITE III, puerta 2.28.